«УТВЕРЖДАЮ» Руководитель ФГБНУ «Федеральный институт педагогических измерений» О.А. Решетникова 69 2013 г.

«СОГЛАСОВАНО» Предселатель Научно-методического совета ФГБНУ «ФИПИ» по информатике и ИКТ

В. Б. Бетелин 30 » promach 2 2013 r.

Единый государственный экзамен по ИНФОРМАТИКЕ <sup>и</sup> ИКТ

# **Демонстрационный вариант**

контрольных измерительных материалов единого государственного экзамена 2014 года по информатике <sup>и</sup> ИКТ

подготовлен Федеральным государственным бюджетным научным учреждением

«ФЕДЕРАЛЬНЫЙ ИНСТИТУТ ПЕДАГОГИЧЕСКИХ ИЗМЕРЕНИЙ»

#### **Единый государственный экзамен по ИНФОРМАТИКЕ <sup>и</sup> ИКТ**

## **Пояснения <sup>к</sup> демонстрационному варианту контрольных измерительных материалов единого государственного экзамена 2014 года по ИНФОРМАТИКЕ <sup>и</sup> ИКТ**

При ознакомлении <sup>с</sup> демонстрационным вариантом контрольных измерительных материалов ЕГЭ 2014 <sup>г</sup>. следует иметь <sup>в</sup> виду, что задания, включённые <sup>в</sup> него, не отражают всех вопросов содержания, которые будут проверяться <sup>с</sup> помощью вариантов КИМ <sup>в</sup> 2014 <sup>г</sup>. Полный перечень вопросов, которые могут контролироваться на едином государственном экзамене 2014 <sup>г</sup>., приведён <sup>в</sup> кодификаторе элементов содержания <sup>и</sup> требований <sup>к</sup> уровню подготовки выпускников общеобразовательных учреждений для единого государственного экзамена 2014 <sup>г</sup>. по информатике <sup>и</sup> ИКТ.

Назначение демонстрационного варианта заключается <sup>в</sup> том, чтобы дать возможность любому участнику ЕГЭ <sup>и</sup> широкой общественности составить представление <sup>о</sup> структуре будущих КИМ, количестве заданий, об их форме, уровне сложности. Приведённые критерии оценки выполнения заданий <sup>с</sup> развёрнутым ответом, включённые <sup>в</sup> этот вариант, дают представление <sup>о</sup> требованиях <sup>к</sup> полноте <sup>и</sup> правильности записи развёрнутого ответа. Эти сведения позволят выпускникам выработать стратегию подготовки <sup>к</sup> ЕГЭ по информатике <sup>и</sup> ИКТ.

## **Демонстрационный вариант контрольных измерительных материалов для проведения <sup>в</sup> 2014 году единого государственного экзамена по ИНФОРМАТИКЕ <sup>и</sup> ИКТ**

#### **Инструкция по выполнению работы**

На выполнение экзаменационной работы по информатике <sup>и</sup> ИКТ отводится 235 минут. Экзаменационная работа состоит из 3 частей, содержащих 32 задания. Рекомендуем не более 1,5 часа (90 минут) отвести на выполнение заданий частей 1 и 2, <sup>а</sup> остальное время – на выполнение заданий части 3.

Часть 1 содержит 13 заданий (А1–А13). К каждому заданию даётся четыре варианта ответа, из которых только один правильный.

Часть 2 состоит из 15 заданий <sup>с</sup> кратким ответом (В1–В15). К этим заданиям Вы должны самостоятельно сформулировать <sup>и</sup> записать ответ.

Часть 3 состоит из 4 заданий (С1–С4). Для выполнения заданий этой части Вам необходимо написать развёрнутый ответ <sup>в</sup> произвольной форме.

Все бланки ЕГЭ заполняются яркими чёрными чернилами. Допускается использование гелевой, капиллярной или перьевой ручек.

При выполнении заданий Вы можете пользоваться черновиком. Обращаем Ваше внимание на то, что записи <sup>в</sup> черновике не будут учитываться при оценивании работы.

Советуем выполнять задания <sup>в</sup> том порядке, <sup>в</sup> котором они даны. Для экономии времени пропускайте задание, которое не удаётся выполнить сразу, <sup>и</sup> переходите <sup>к</sup> следующему. Если после выполнения всей работы у Вас останется время, Вы сможете вернуться <sup>к</sup> пропущенным заданиям.

Баллы, полученные Вами за выполненные задания, суммируются. Постарайтесь выполнить как можно больше заданий <sup>и</sup> набрать наибольшее количество баллов.

**Желаем успеха!** 

В экзаменационных заданиях используются следующие соглашения.

1. Обозначения для логических связок (операций):

a) *отрицание* (инверсия, логическое HE) обозначается  $\neg$  (например,  $\neg$ A);

b) *конъюнкция* (логическое умножение, логическое И) обозначается /\ (например,  $A \wedge B$ ) либо & (например,  $A \& B$ );

c) *дизъюнкция* (логическое сложение, логическое ИЛИ) обозначается \/ (например,  $A \vee B$ );

d) *следование* (импликация) обозначается <sup>→</sup> (например, А <sup>→</sup> В);

e) *тождество* обозначается <sup>≡</sup> (например, A ≡ B). Выражение A ≡ B истинно тогда <sup>и</sup> только тогда, когда значения A и B совпадают (либо они оба истинны, либо они оба ложны);

f) символ 1 используется для обозначения истины (истинного высказывания); символ 0 – для обозначения лжи (ложного высказывания).

2. Два логических выражения, содержащих переменные, называются *равносильными* (эквивалентными), если значения этих выражений совпадают при любых значениях переменных. Так, выражения  $A \rightarrow B$  и  $(\neg A) \lor B$ равносильны, а  $A \vee B$  и  $A \wedge B$  неравносильны (значения выражений разные, например, при  $A = 1$ ,  $B = 0$ ).

3. Приоритеты логических операций: инверсия (отрицание), конъюнкция (логическое умножение), дизъюнкция (логическое сложение), импликация (следование), тождество. Таким образом,  $\neg A \wedge B \vee C \wedge D$  означает то же, что и  $((\neg A) \land B) \lor (C \land D)$ .

Возможна запись  $A \wedge B \wedge C$  вместо  $(A \wedge B) \wedge C$ . То же относится и к дизъюнкции: возможна запись  $A \lor B \lor C$  вместо  $(A \lor B) \lor C$ .

4. Обозначения Мбайт <sup>и</sup> Кбайт используются <sup>в</sup> традиционном для информатики смысле – как обозначения единиц измерения, чьё соотношение <sup>с</sup> единицей «байт» выражается степенью двойки.

Часть 1

При выполнении заданий этой части в бланке ответов № 1 под номером выполняемого Вами задания (A1-A13) поставьте знак «×» в клеточке, номер которой соответствует номеру выбранного Вами ответа.

Дано  $N = 227_8$ ,  $M = 99_{16}$ . Какое из чисел K, записанных в двоичной системе, A1. отвечает условию  $N \le K \le M$ ?

 $1)$  10011001<sub>2</sub>  $2)$  10011100<sub>2</sub> 4) 10011000,  $3)$  10000110,

 $A2$ Между населёнными пунктами А, В, С, D, E, F построены дороги, протяжённость которых приведена в таблице. (Отсутствие числа в таблице означает, что прямой дороги между пунктами нет.)

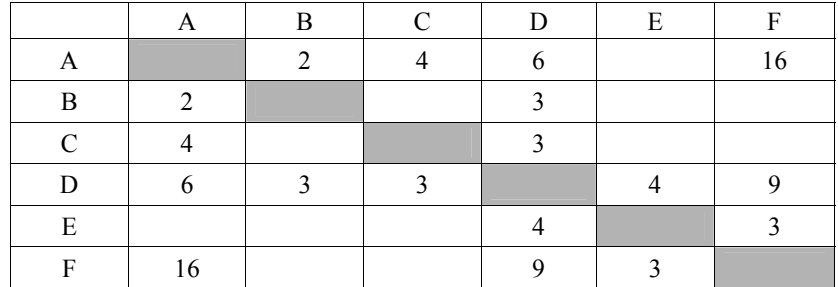

Определите длину кратчайшего пути между пунктами А и F (при условии, что передвигаться можно только по построенным дорогам).

 $1) 12$  $2) 13$ 

 $3) 14$ 

 $4)16$ 

Дан фрагмент таблицы истинности выражения F.

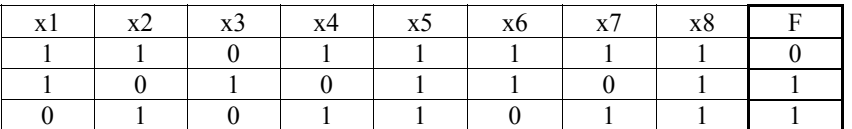

Каким выражением может быть F?

 $A<sub>3</sub>$ 

1)  $\neg x1 \wedge x2 \wedge \neg x3 \wedge x4 \wedge x5 \wedge \neg x6 \wedge x7 \wedge x8$ 

2) 
$$
\neg x1 \lor \neg x2 \lor x3 \lor \neg x4 \lor \neg x5 \lor \neg x6 \lor \neg x7 \lor \neg x8
$$

3)  $x1 \wedge \neg x2 \wedge x3 \wedge \neg x4 \wedge x5 \wedge x6 \wedge \neg x7 \wedge x8$ 

4)  $x1 \vee \neg x2 \vee x3 \vee \neg x4 \vee \neg x5 \vee x6 \vee \neg x7 \vee \neg x8$ 

 $A4$ 

Для групповых операций с файлами используются маски имён файлов. Маска представляет собой последовательность букв, цифр и прочих допустимых в именах файлов символов, в которых также могут встречаться следующие символы.

Символ «?» (вопросительный знак) означает ровно один произвольный символ.

Символ «\*» (звёздочка) означает любую последовательность символов произвольной длины, в том числе «\*» может задавать и пустую последовательность.

Определите, по какой из масок может быть выбрана указанная группа файлов:

comfort.c cobalt.cpp

coat.c

cost.cpp 1)  $co?t.c?$ 

2)  $c^* \tcdot c^*$  3)  $co^*t \tcdot c?$ ? 4)  $c^*$  ???

 $A5$ В некоторой информационной системе информация кодируется двоичными шестиразрядными словами. При передаче данных возможны их искажения, поэтому в конец каждого слова добавляется седьмой (контрольный) разряд таким образом, чтобы сумма разрядов нового слова, считая контрольный, была чётной. Например, к слову 110011 справа будет добавлен 0, а к слову  $101100 - 1$ .

После приёма слова производится его обработка. При этом проверяется сумма его разрядов, включая контрольный. Если она нечётна, это означает, что при передаче этого слова произошёл сбой, и оно автоматически заменяется на зарезервированное слово 0000000. Если она чётна, это означает, что сбоя не было или сбоев было больше одного. В этом случае принятое слово не изменяется.

Исходное сообщение 1100101 1001011 0011000 было принято в виде 1100111 1001110 0011000.

Как будет выглядеть принятое сообщение после обработки?

- 1) 1100111 1001011 0011000
- 2) 1100111 1001110 0000000
- 3) 0000000 0000000 0011000
- 4) 0000000 1001110 0011000

Ниже представлены две таблицы из базы данных. Каждая строка таблицы 2 содержит информацию <sup>о</sup> ребёнке <sup>и</sup> об одном из его родителей. Информация представлена значением поля ID <sup>в</sup> соответствующей строке таблицы 1. Определите на основании приведённых данных фамилию <sup>и</sup> инициалы дяди Гресс О.С.

*Пояснение: дядей считается родной брат отца или матери.* 

| Таблица 1 |               |     | Таблица 2              |    |
|-----------|---------------|-----|------------------------|----|
| <b>ID</b> | Фамилия И.О.  | Пол | ID Родителя ID Ребёнка |    |
| 14        | Грач Н.А.     | Ж   | 24                     | 25 |
| 24        | Петренко И.П. | M   | 44                     | 25 |
| 25        | Петренко П.И. | M   | 25                     | 26 |
| 26        | Петренко П.П. | М   | 64                     | 26 |
| 34        | Ерёма А.И.    | Ж   | 24                     | 34 |
| 35        | Ерёма В.С.    | Ж   | 44                     | 34 |
| 36        | Ерёма С.С.    | M   | 34                     | 35 |
| 44        | Лебедь А.С.   | Ж   | 36                     | 35 |
| 45        | Лебедь В.А.   | M   | 14                     | 36 |
| 46        | Гресс О.С.    | Ж   | 34                     | 46 |
| 47        | Гресс П.О.    | M   | 36                     | 46 |
| 54        | Клычко А.П.   | Ж   | 25                     | 54 |
| 64        | Крот П.А.     | Ж   | 64                     | 54 |
| .         |               | .   |                        | .  |

1) Петренко И.П. 2) Петренко П.И. 3) Лебедь В.А. 4) Гресс П.О.

**A7** 

**A6** 

Коле нужно <sup>с</sup> помощью электронных таблиц построить таблицу двузначных чисел от 10 до 49.

Для этого сначала <sup>в</sup> диапазоне В1:К1 он записал числа от 0 до 9, <sup>и</sup> <sup>в</sup> диапазоне А2:А5 он записал числа от 1 до 4. Затем <sup>в</sup> ячейку В2 записал формулу двузначного числа (А2 – число десятков; В1 – число единиц), после чего скопировал её во все ячейки диапазона B2:К5. В итоге получил таблицу двузначных чисел. На рисунке ниже представлен фрагмент этой таблицы.

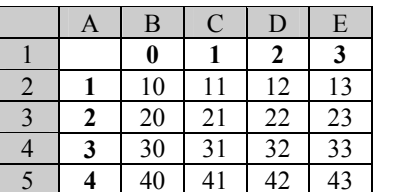

Какая формула была записана <sup>в</sup> ячейке В2?

1)  $= $A2*10+$B1$  2)  $=A2*10+$B1$  3)  $= $A2*10+$B1$  4)  $=A2*10+$B1$ 

Производится четырёхканальная (квадро) звукозапись <sup>с</sup> частотой дискретизации 48 кГц <sup>и</sup> 32-битным разрешением. Запись длится 2 минуты, её результаты записываются <sup>в</sup> файл, сжатие данных не производится. Какая из приведённых ниже величин наиболее близка <sup>к</sup> размеру полученного файла? **A8** 

1) 15 Мбайт 2) 27 Мбайт 3) 42 Мбайт 4) 88 Мбайт

Для передачи данных по каналу связи используется 5-битовый код. Сообщение содержит только буквы А, Б <sup>и</sup> В, которые кодируются следующими кодовыми словами:

**A9** 

 $A - 11010$ ,  $B - 00110$ ,  $B - 10101$ .

При передаче возможны помехи. Однако некоторые ошибки можно попытаться исправить. Любые два из этих трёх кодовых слов отличаются друг от друга не менее чем <sup>в</sup> трёх позициях. Поэтому если при передаче слова произошла ошибка не более чем <sup>в</sup> одной позиции, то можно сделать обоснованное предположение <sup>о</sup> том, какая буква передавалась. (Говорят, что «код исправляет одну ошибку».) Например, если получено кодовое слово 10110, считается, что передавалась буква Б. (Отличие от кодового слова для Б – только <sup>в</sup> одной позиции, для остальных кодовых слов отличий больше.) Если принятое кодовое слово отличается от кодовых слов для букв А, Б, В более чем <sup>в</sup> одной позиции, то считается, что произошла ошибка (она обозначается 'x').

Получено сообщение 00111 11110 11000 10111. Декодируйте это сообщение – выберите правильный вариант.

1) БААВ 2) БАА<sup>x</sup> 3) xxxx 4) xАА<sup>x</sup>

На числовой прямой даны два отрезка:  $P = [1, 39]$  и  $Q = [23, 58]$ . **A10** 

Выберите из предложенных отрезков такой отрезок A, что логическое выражение

$$
(\ (x \in P) \to \neg \ (x \in Q) \ )\to \neg \ (x \in A)
$$

тождественно истинно, то есть принимает значение 1 при любом значении переменной <sup>х</sup>.

1)  $[5, 20]$  2)  $[25, 35]$  3)  $[40, 55]$  4)  $[20, 40]$ 

1) 168 бит 2) 168 байт 3) 189 байт 4) 359 байт

© 2014 Федеральная служба по надзору <sup>в</sup> сфере образования <sup>и</sup> науки Российской Федерации

В велокроссе участвуют 359 спортсменов. Специальное устройство регистрирует прохождение каждым из участников промежуточного финиша, записывая его номер с использованием минимально возможного количества бит, одинакового для каждого спортсмена. Какой объём памяти будет использован устройством, когда промежуточный финиш прошли 168 велосипедистов? **A11** 

Ниже приведён фрагмент программы, записанный на четырёх языках программирования.

Массив A одномерный; <sup>в</sup> программе рассматривается его фрагмент, соответствующий значениям индекса от 1 до n.

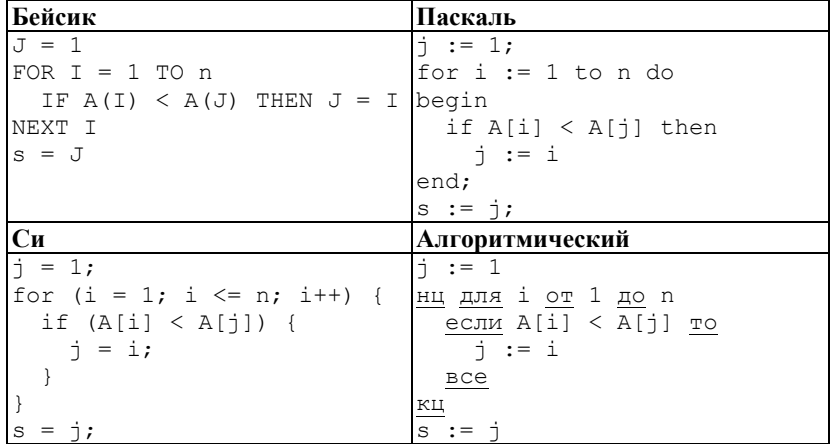

Чему будет равно значение переменной s после выполнения данного фрагмента программы?

1) минимальному элементу <sup>в</sup> массиве A

**A12** 

- 2) индексу минимального элемента <sup>в</sup> массиве A(наименьшему из таких индексов, если минимальных элементов несколько)
- 3) индексу минимального элемента <sup>в</sup> массиве A (наибольшему из таких индексов, если минимальных элементов несколько)
- 4) количеству элементов, равных минимальному <sup>в</sup> массиве A

**A13** 

Система команд исполнителя РОБОТ, «живущего» <sup>в</sup> прямоугольном лабиринте на клетчатой плоскости, включает <sup>в</sup> себя 4 команды-приказа <sup>и</sup> 4 команды – проверки условия.

Команды-приказы:

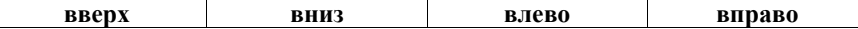

При выполнении любой из этих команд РОБОТ перемещается на одну клетку соответственно: вверх ↑, вниз ↓, влево <sup>←</sup>, вправо <sup>→</sup>.

Если РОБОТ начнёт движение <sup>в</sup> сторону находящейся рядом <sup>с</sup> ним стены, то он разрушится, <sup>и</sup> программа прервётся.

Другие 4 команды проверяют истинность условия отсутствия стены у каждой стороны той клетки, где находится РОБОТ:

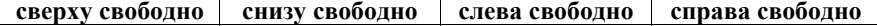

Цикл

ПОКА *условие последовательность команд* КОНЕЦ ПОКА выполняется, пока условие истинно. В конструкции ЕСЛИ *условие* ТО *команда1*  ИНАЧЕ *команда2*  КОНЕЦ ЕСЛИ

выполняется *команда1* (если условие истинно) или *команда2* (если условие ложно).

Сколько клеток лабиринта соответствуют требованию, что, начав движение <sup>в</sup> ней <sup>и</sup> выполнив предложенную программу, РОБОТ уцелеет <sup>и</sup> остановится <sup>в</sup> закрашенной клетке (клетка А1)?

## НАЧАЛО

ПОКА **слева свободно** ИЛИ **сверху свободно** ЕСЛИ **слева свободно** ТО **влево** ИНАЧЕ **вверх** КОНЕЦ ЕСЛИ КОНЕШ ПОКА **КОНЕЦ** 

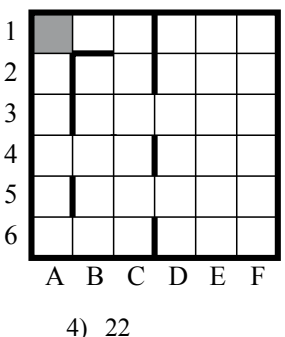

1) 14 2) 18 3) 20 4) 22

Часть 2

Ответом к заданиям этой части (B1-B15) является число, последовательность букв или иифр. Впишите ответы сначала в текст работы, а затем перенесите их в бланк ответов № 1 справа от номера соответствующего задания, начиная с первой клеточки, без пробелов, запятых и других дополнительных символов. Каждую букву или иифру пишите в отдельной клеточке в соответствии с приведёнными в бланке образиами.

У исполнителя Квадратор две команды, которым присвоены номера:

## 1. возведи в квадрат,

## 2. прибавь 1.

 $B1$ 

Первая из них возводит число на экране в квадрат, вторая увеличивает его на 1. Запишите порядок команд в программе, которая преобразует число 1 в число 10 и содержит не более 4 команд. Указывайте лишь номера команд. (Например, программа 2122 - это программа

прибавь 1.

возведи в квадрат,

прибавь 1,

прибавь 1.

Эта программа преобразует число 3 в число 18.)

Ответ: что с последните село с последните село с последните село с последните село с последните село с последните с

Определите значение переменной с после выполнения следующего **R2** фрагмента программы (записанного ниже на разных языках программирования). Ответ запишите в виде целого числа.

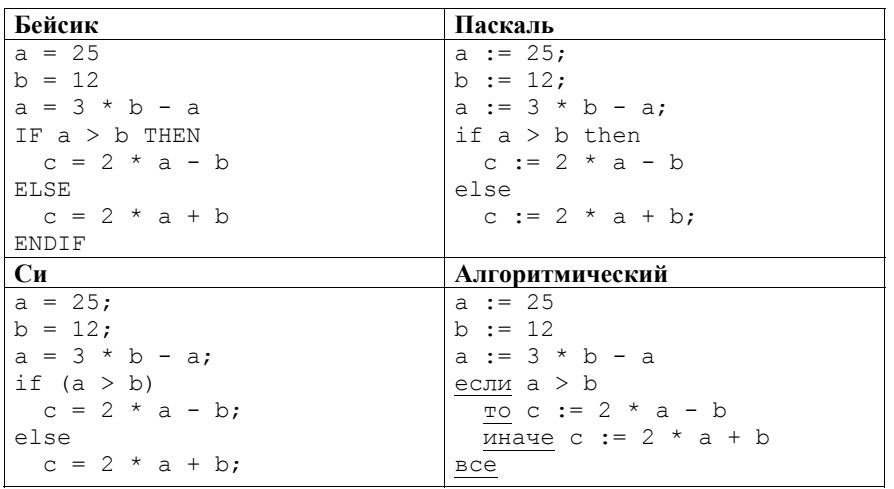

Ответ:

© 2014 Фелеральная служба по налзору в сфере образования и науки Российской Фелерации

Демонстрационный вариант ЕГЭ 2014 г. ИНФОРМАТИКА и ИКТ, 11 класс.  $(2014 - 12/39)$ 

 $B<sub>3</sub>$ Дан фрагмент электронной таблицы.

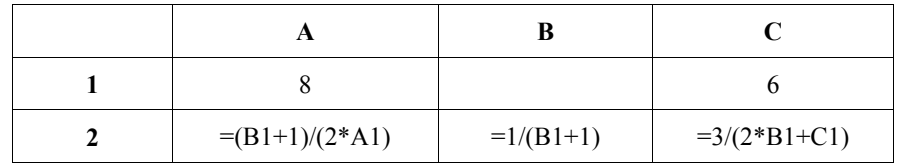

Какое нелое число лолжно быть записано в ячейке В1, чтобы построенная после выполнения вычислений диаграмма по значениям диапазона ячеек А2:С2 соответствовала рисунку?

Известно, что все значения диапазона, по которым

построена лиаграмма, имеют один и тот же знак.

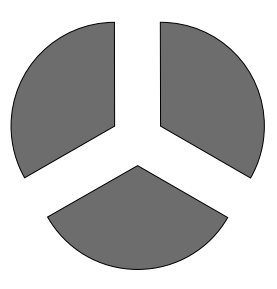

Ответ: на полно по себя в себя в себя в себя в себя в себя в себя в себя в себя в себя в себя в себя в себя в с

**B4** 

Для передачи аварийных сигналов договорились использовать специальные цветные сигнальные ракеты, запускаемые последовательно. Одна последовательность ракет - один сигнал; в каком порядке идут цвета существенно. Какое количество различных сигналов можно передать при помощи запуска ровно пяти таких сигнальных ракет, если в запасе имеются ракеты трёх различных цветов (ракет каждого вида неограниченное количество, цвет ракет в последовательности может повторяться)?

Ответ:

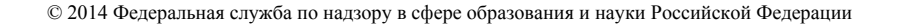

Запишите число, которое будет напечатано в результате выполнения программы (для Вашего удобства программа представлена на четырёх языках программирования).

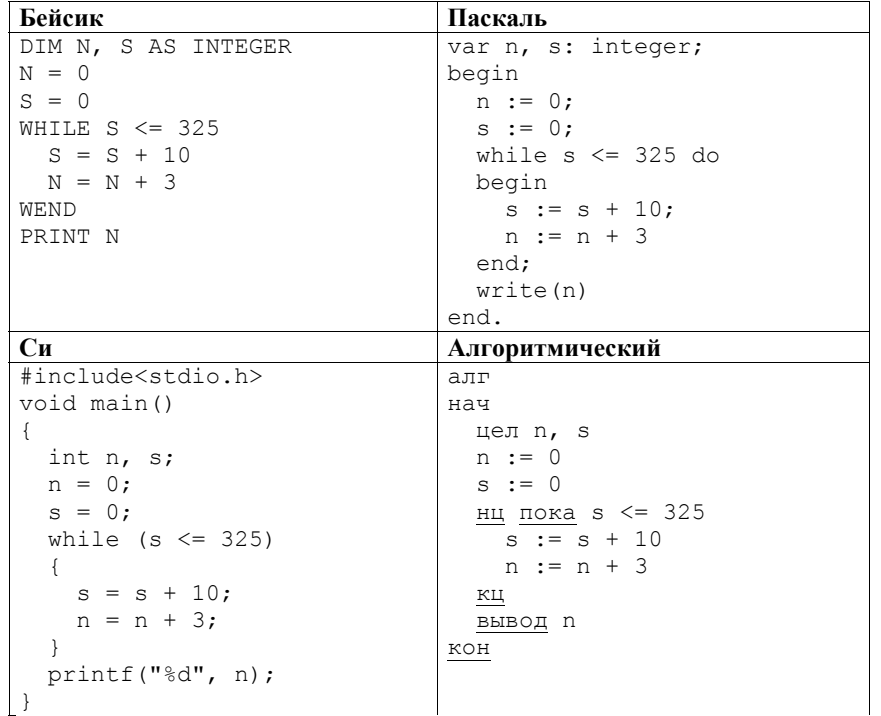

Ответ: что с последник с последник с последник с последник с последник с последник с последник с последник с по

**B6** 

 $B<sub>5</sub>$ 

Алгоритм вычисления значения функции  $F(n)$ , где  $n -$  натуральное число, задан следующими соотношениями:  $F(n) = 1$  при  $n \le 2$ ;

 $F(n) = F(n-1) + 2 \times F(n-2)$  при  $n > 2$ . Чему равно значение функции  $F(7)$ ?

В ответе запишите только натуральное число.

Ответ: на полно по стал по стал по стал по стал по стал по стал по стал по стал по стал по стал по стал по стал

Демонстрационный вариант ЕГЭ 2014 г. ИНФОРМАТИКА и ИКТ, 11 класс.  $(2014 - 14/39)$ 

Укажите наименьшее основание системы счисления, в которой запись  $B7$ десятичного числа 30 имеет ровно три значащих разряда.

Ответ: что с последник с собствение с последник с собствение с собствение с собствение с собствение с собствение с собствение с собствение с собствение с собствение с собствение с собствение с собствение с собствение с соб

**B8** Ниже на четырёх языках записан алгоритм. Получив на вход число х, этот алгоритм печатает два числа: *а* и *b*. Укажите наименьшее из таких чисел *х*. при вводе которых алгоритм печатает сначала 13, а потом 5.

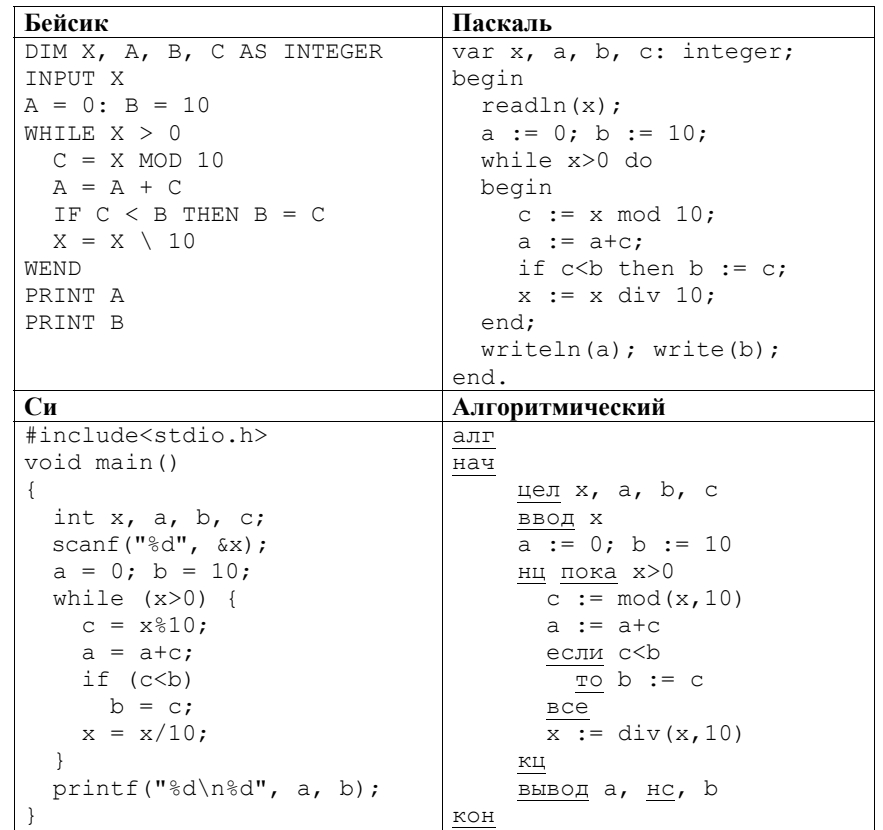

Ответ:

На рисунке – схема дорог, связывающих города А, Б, В, Г, Д, Е, Ж, И, К, Л. По каждой дороге можно двигаться только <sup>в</sup> одном направлении, указанном стрелкой.

Сколько существует различных путей из города А <sup>в</sup> город Л?

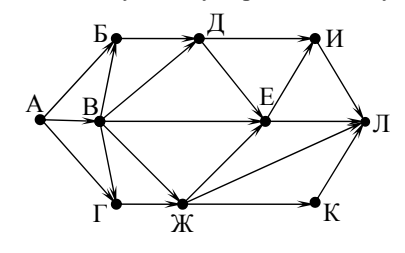

Ответ: \_\_\_\_\_\_\_\_\_\_\_\_\_\_\_\_\_\_\_\_\_\_\_\_\_\_\_.

**B9** 

**B10** 

Документ объёмом 16 Мбайт можно передать <sup>с</sup> одного компьютера на другой двумя способами.

А. Сжать архиватором, передать архив по каналу связи, распаковать.

Б. Передать по каналу связи без использования архиватора.

Какой способ быстрее <sup>и</sup> насколько, если:

- средняя скорость передачи данных по каналу связи составляет  $2^{21}$  бит <sup>в</sup> секунду;
- объём сжатого архиватором документа равен 25% исходного;
- время, требуемое на сжатие документа, 12 секунд, на распаковку 3 секунды?

В ответе напишите букву А, если быстрее способ А, или Б, если быстрее способ Б. Сразу после буквы напишите число, обозначающее, на сколько секунд один способ быстрее другого.

Так, например, если способ Б быстрее способа А на 23 секунды, <sup>в</sup> ответе нужно написать Б23.

Единицы измерения «секунд», «сек.», «с.» <sup>к</sup> ответу добавлять не нужно.

Ответ: \_\_\_\_\_\_\_\_\_\_\_\_\_\_\_\_\_\_\_\_\_\_\_\_\_\_\_.

**B11** 

В терминологии сетей TCP/IP маской сети называется двоичное число, определяющее, какая часть IP-адреса узла сети относится <sup>к</sup> адресу сети, <sup>а</sup> какая – <sup>к</sup> адресу самого узла <sup>в</sup> этой сети. Обычно маска записывается по тем же правилам, что <sup>и</sup> IP-адрес. Адрес сети получается <sup>в</sup> результате применения поразрядной конъюнкции <sup>к</sup> заданному IP-адресу узла <sup>и</sup> маске.

По заданным IP-адресу узла <sup>и</sup> маске определите адрес сети.

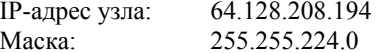

При записи ответа выберите из приведённых <sup>в</sup> таблице чисел четыре элемента IP-адреса сети <sup>и</sup> запишите <sup>в</sup> нужном порядке соответствующие им буквы без использования точек.

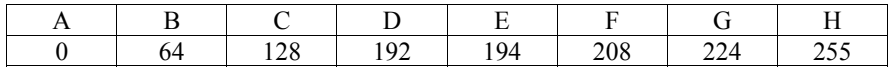

#### *Пример.*

*Пусть искомый IP-адрес: 192.168.128.0, <sup>и</sup> дана таблица*

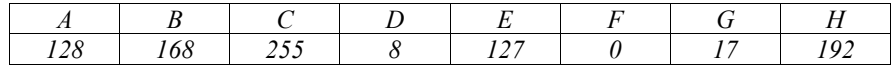

*В этом случае правильный ответ будет записан <sup>в</sup> виде: HBAF* 

Ответ: \_\_\_\_\_\_\_\_\_\_\_\_\_\_\_\_\_\_\_\_\_\_\_\_\_\_\_.

В языке запросов поискового сервера для обозначения логической операции «ИЛИ» используется символ «|», <sup>а</sup> для логической операции «И» – символ «&». В таблице приведены запросы <sup>и</sup> количество найденных по ним страниц некоторого сегмента сети Интернет.

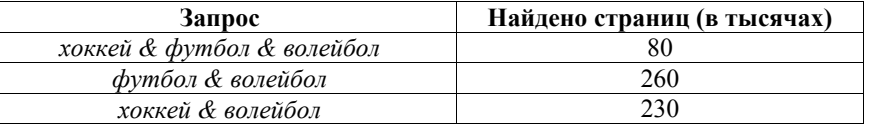

Компьютер печатает количество страниц (<sup>в</sup> тысячах), которое будет найдено по следующему запросу:

*(хоккей | футбол) & волейбол*

Укажите целое число, которое напечатает компьютер.

Считается, что все запросы выполнялись практически одновременно, так что набор страниц, содержащих все искомые слова, не изменялся за время выполнения запросов.

Ответ: \_\_\_\_\_\_\_\_\_\_\_\_\_\_\_\_\_\_\_\_\_\_\_\_\_\_\_.

**B12** 

У исполнителя Удвоитель две команды, которым присвоены номера: 1. прибавь 1,

## 2. умножь на 2.

Первая из них увеличивает число на экране на 1, вторая удваивает его. Программа для Удвоителя - это последовательность команд. Сколько есть программ, которые число 2 преобразуют в число 22?

Ответ: что с последните село с последните село с последните село с последните село с последните село с последните с

**B13** 

**B14** Напишите в ответе число, которое будет напечатано в результате выполнения следующего алгоритма (для Вашего удобства алгоритм представлен на четырёх языках).

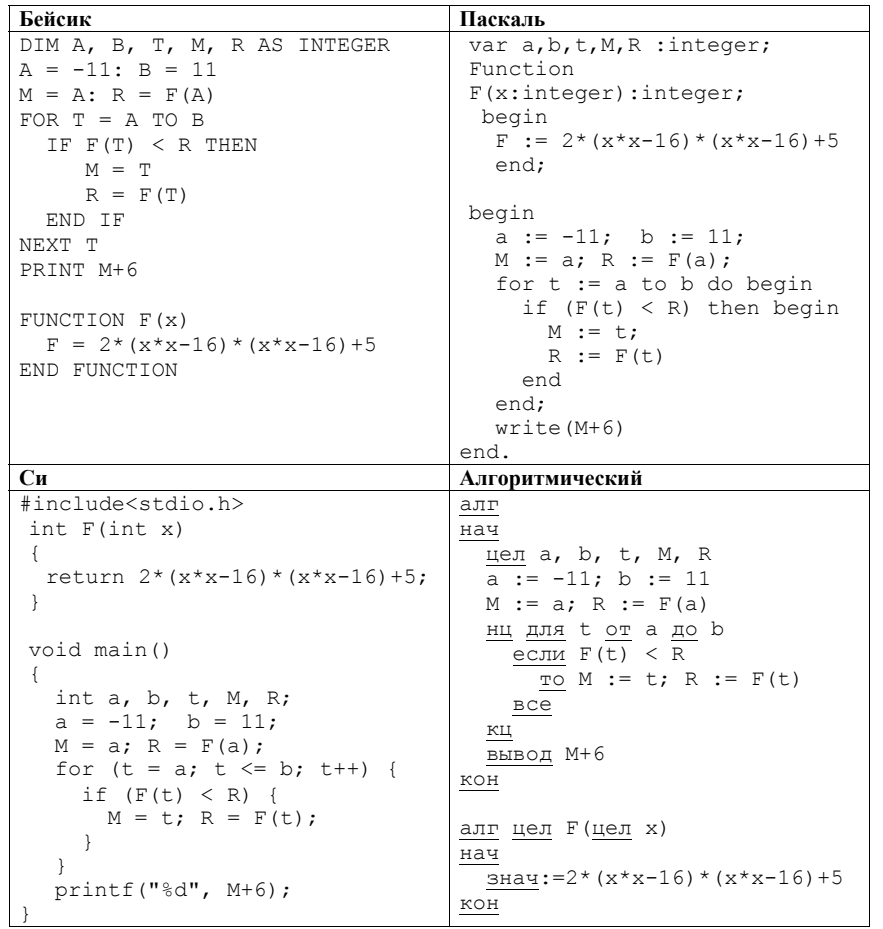

Ответ:

© 2014 Фелеральная служба по налзору в сфере образования и науки Российской Фелерации

the contract of the contract of the contract of

Демонстрационный вариант ЕГЭ 2014 г. ИНФОРМАТИКА и ИКТ, 11 класс.  $(2014 - 18/39)$ 

**B15** 

Сколько существует различных наборов значений логических переменных х<sub>1</sub>, X<sub>2</sub>, ... X<sub>10</sub>, которые удовлетворяют всем перечисленным ниже условиям?

$$
\neg(x_1 \equiv x_2) \land ((x_1 \land \neg x_3) \lor (\neg x_1 \land x_3)) = 0
$$
  

$$
\neg(x_2 \equiv x_3) \land ((x_2 \land \neg x_4) \lor (\neg x_2 \land x_4)) = 0
$$

 $\neg(x_8 \equiv x_9) \land ((x_8 \land \neg x_{10}) \lor (\neg x_8 \land x_{10})) = 0$ 

В ответе не нужно перечислять все различные наборы значений переменных  $x_1, x_2, \ldots x_{10}$  при которых выполнена данная система равенств. В качестве ответа Вам нужно указать количество таких наборов.

OTBeT:

Не забудьте перенести все ответы в бланк ответов  $\mathcal{N}_2$  1.

 $(2014 - 19/39)$ 

#### Часть 3

Для записи ответов на задания этой части (C1-C4) используйте бланк ответов № 2. Запишите сначала номер задания (С1, С2 и т. д.), а затем полное решение. Ответы записывайте чётко и разборчиво.

 $C1$ 

Требовалось написать программу, при выполнении которой с клавиатуры считывается натуральное число N, не превосходящее  $10^9$ , и выводится максимальная цифра этого числа. Программист торопился и написал программу неправильно. (Ниже для Вашего удобства программа представлена на четырёх языках программирования.)

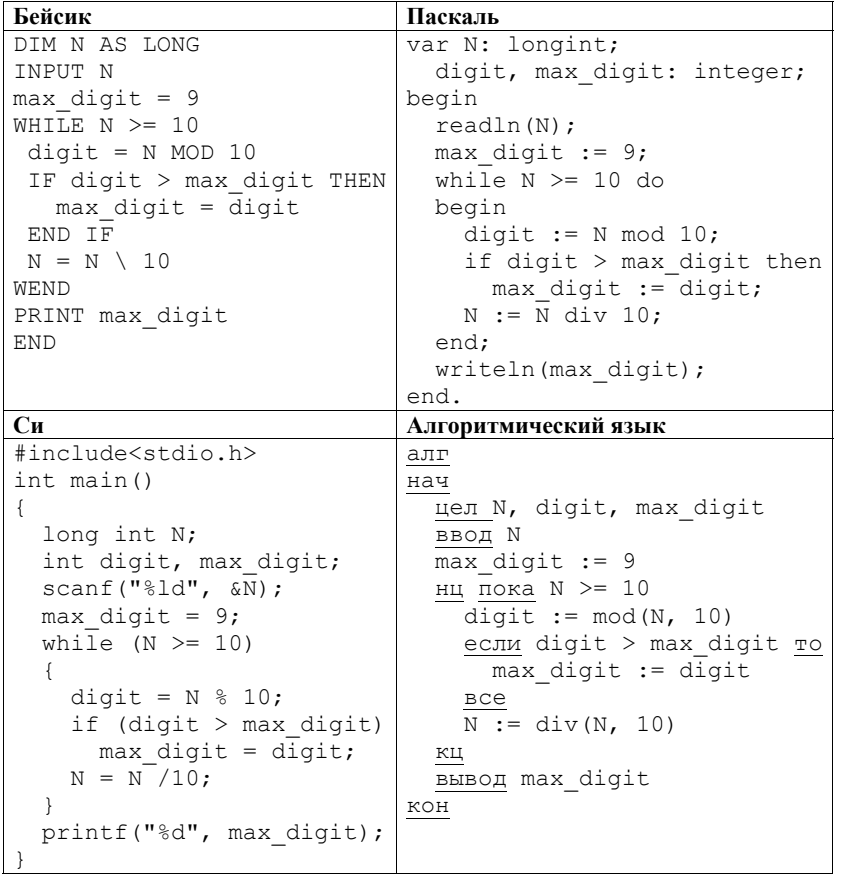

#### Демонстрационный вариант ЕГЭ 2014 г. ИНФОРМАТИКА и ИКТ, 11 класс.  $(2014 - 20/39)$

Последовательно выполните следующее.

- 1. Напишите, что выведет эта программа при вводе числа 423.
- 2. Найдите все ошибки в этой программе (их может быть одна или несколько). Для каждой ошибки:
	- 1) выпишите строку, в которой слелана ошибка:
	- 2) укажите, как исправить ошибку, приведите правильный вариант строки.

Обратите внимание, что требуется найти ошибки в имеющейся программе, а не написать свою, возможно, использующую другой алгоритм решения. Исправление ошибки должно затрагивать только строку, в которой находится ошибка

 $C2$ 

Дан целочисленный массив из 20 элементов. Элементы массива могут принимать целые значения от 0 до 10000 включительно. Опишите на естественном языке или на одном из языков программирования алгоритм, позволяющий найти и вывести максимальное значение среди трёхзначных элементов массива, не леляшихся на 9. Если в исходном массиве нет элемента, значение которого является трёхзначным числом и при этом не кратно 9, то выведите сообщение «Не найдено».

Исхолные ланные объявлены так, как показано ниже на примерах лля некоторых языков программирования и естественного языка. Запрещается использовать переменные, не описанные ниже, но разрешается не использовать некоторые из описанных переменных.

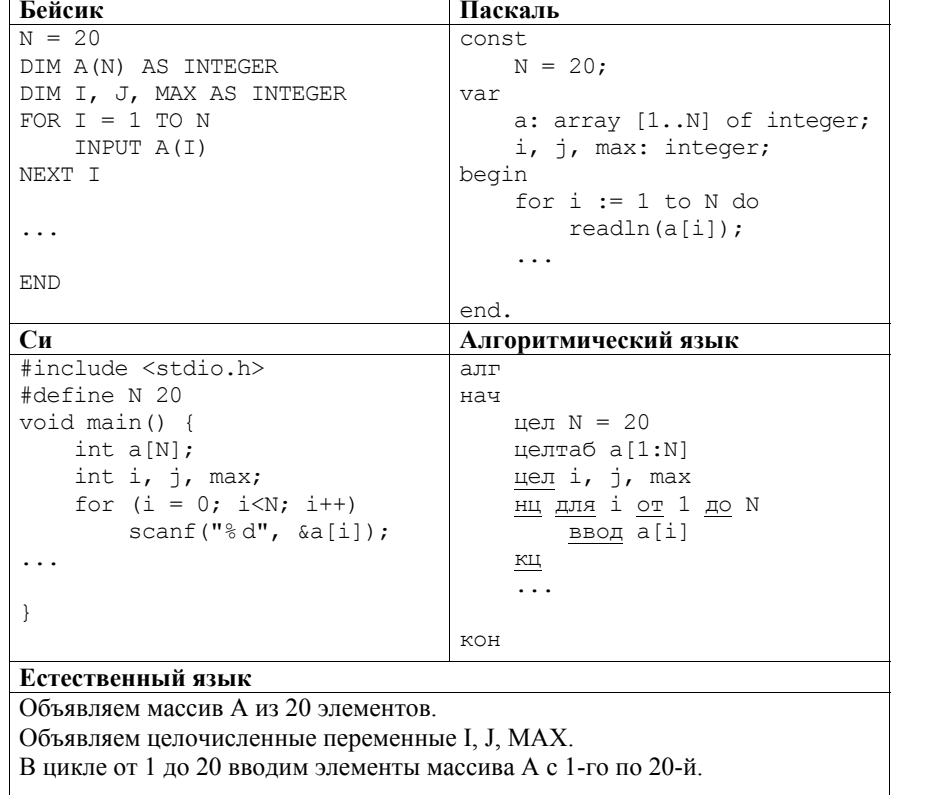

В качестве ответа Вам необходимо привести фрагмент программы (или описание алгоритма на естественном языке), который должен находиться на месте многоточия. Вы можете записать решение также на другом языке программирования (укажите название и используемую версию языка Демонстрационный вариант ЕГЭ 2014 г. ИНФОРМАТИКА и ИКТ, 11 класс.  $(2014 - 22 / 39)$ 

программирования, например, Free Pascal 2.4) или в виде блок-схемы. В этом случае Вы должны использовать те же самые исходные данные и переменные, какие были предложены в условии (например, в образце, записанном на естественном языке).

Лва игрока. Петя и Ваня, играют в следующую игру. Перед игроками лежит куча камней. Игроки ходят по очереди, первый ход делает Петя. За один ход игрок может добавить в кучу один или два камня или увеличить количество камней в куче в два раза. Например, имея кучу из 15 камней, за один ход можно получить кучу из 16, 17 или 30 камней. У каждого игрока, чтобы делать ходы, есть неограниченное количество камней.

Игра завершается в тот момент, когда количество камней в куче становится не менее 27. Победителем считается игрок, сделавший последний ход, то есть первым получивший кучу, в которой будет 27 или больше камней. В начальный момент в куче было S камней,  $1 \le S \le 26$ .

Будем говорить, что игрок имеет выигрышную стратегию, если он может выиграть при любых ходах противника. Описать стратегию игрока значит описать, какой ход он должен сделать в любой ситуации, которая ему может встретиться при различной игре противника.

Выполните следующие задания. Во всех случаях обосновывайте свой ответ.

1. а) Укажите все такие значения числа  $S$ , при которых Петя может выиграть в один ход. Обоснуйте, что найдены все нужные значения S, и укажите выигрывающий ход для каждого указанного значения S.

б) Укажите такое значение S, при котором Петя не может выиграть за один ход, но при любом ходе Пети Ваня может выиграть своим первым ходом. Опишите выигрышную стратегию Вани.

- 2. Укажите два таких значения S, при которых у Пети есть выигрышная стратегия, причём (а) Петя не может выиграть за один ход и (б) Петя может выиграть своим вторым ходом независимо от того, как будет ходить Ваня. Для каждого указанного значения S опишите выигрышную стратегию Пети.
- 3. Укажите значение S, при котором:

 $C<sub>3</sub>$ 

- у Вани есть выигрышная стратегия, позволяющая ему выиграть первым или вторым ходом при любой игре Пети, и

- у Вани нет стратегии, которая позволит ему гарантированно выиграть первым ходом.

Для указанного значения S опишите выигрышную стратегию Вани. Постройте дерево всех партий, возможных при этой выигрышной стратегии Вани (в виде рисунка или таблицы). На рёбрах дерева указывайте, кто лелает ход: в узлах - количество камней в куче.

По каналу связи передаётся последовательность положительных целых чисел, все числа не превышают 1000. Количество чисел известно, но может быть очень велико. Затем передаётся контрольное значение последовательности – наибольшее число *R*, удовлетворяющее следующим условиям:

- 1) *R* произведение двух различных переданных элементов последовательности («различные» означает, что не рассматриваются квадраты переданных чисел; допускаются произведения различных элементов последовательности, равных по величине);
- 2) *R* делится на 21.

**C4** 

Если такого числа *R* нет, то контрольное значение полагается равным 0. В результате помех при передаче как сами числа, так <sup>и</sup> контрольное значение могут быть искажены.

Напишите эффективную, <sup>в</sup> том числе по используемой памяти, программу (укажите используемую версию языка программирования, например, Borland Pascal 7.0), которая будет проверять правильность контрольного значения. Программа должна напечатать отчёт по следующей форме:

Вычисленное контрольное значение: …

Контроль пройден (или – Контроль не пройден)

Перед текстом программы кратко опишите используемый Вами алгоритм решения.

На вход программе <sup>в</sup> первой строке подаётся количество чисел *N*. В каждой из последующих *N* строк записано одно натуральное число, не превышающее 1000. В последней строке записано контрольное значение.

*Пример входных данных:* 

*Пример выходных данных для приведённого выше примера входных данных:*  Вычисленное контрольное значение: 21000 Контроль пройден

Демонстрационный вариант ЕГЭ 2014 <sup>г</sup>. ИНФОРМАТИКА <sup>и</sup> ИКТ, 11 класс. (2014 - 24 / 39)

#### **Система оценивания экзаменационной работы по информатике <sup>и</sup> ИКТ**

#### **Часть 1**

За правильный ответ на каждое задание части 1 ставится 1 балл. Если указаны два <sup>и</sup> более ответов (<sup>в</sup> том числе правильный), неверный ответ или ответ отсутствует – 0 баллов.

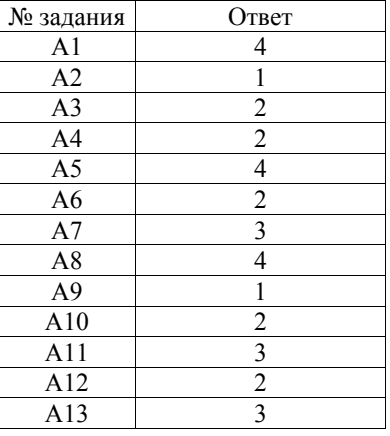

## **Часть 2**

За правильный ответ на каждое задание части 2 ставится 1 балл; за неверный ответ или его отсутствие – 0 баллов.

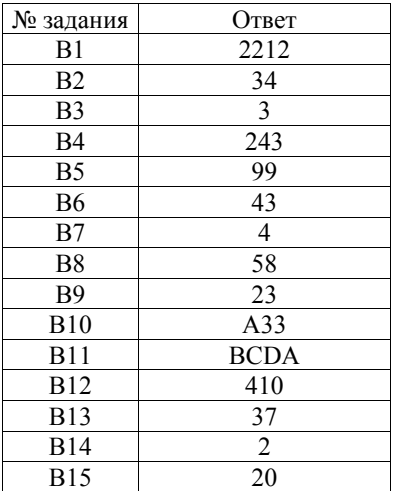

Часть 3

## Критерии оценивания заданий с развёрнутым ответом

Требовалось написать программу, при выполнении которой с клавиатуры считывается натуральное число N, не превосходящее  $10^9$ , и выводится максимальная цифра этого числа. Программист торопился и написал программу неправильно. (Ниже для Вашего удобства программа представлена на четырёх языках программирования.)

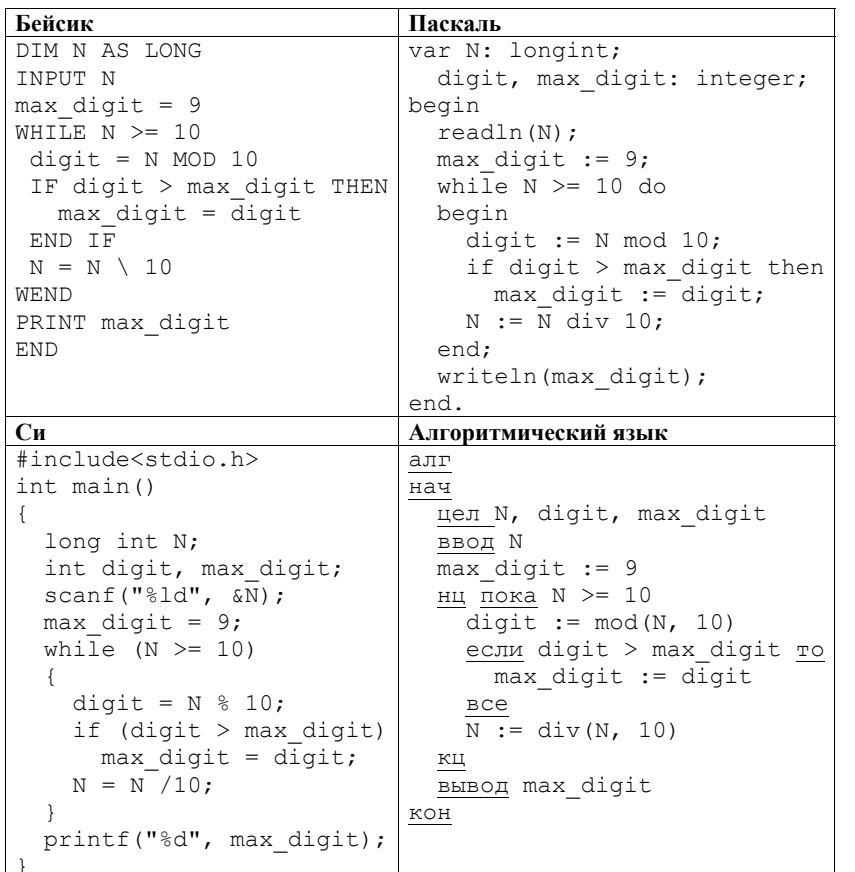

Последовательно выполните следующее.

 $C1$ 

- 1. Напишите, что выведет эта программа при вводе числа 423.
- 2. Найдите все ошибки в этой программе (их может быть одна или несколько). Для каждой ошибки:

1) выпишите строку, в которой сделана ошибка;

Демонстрационный вариант ЕГЭ 2014 г. ИНФОРМАТИКА и ИКТ, 11 класс.  $(2014 - 26/39)$ 

2) укажите, как исправить ошибку, - приведите правильный вариант строки.

Обратите внимание, что требуется найти ошибки в имеющейся программе, а не написать свою, возможно, использующую другой алгоритм решения. Исправление ошибки должно затрагивать только строку, в которой находится ошибка.

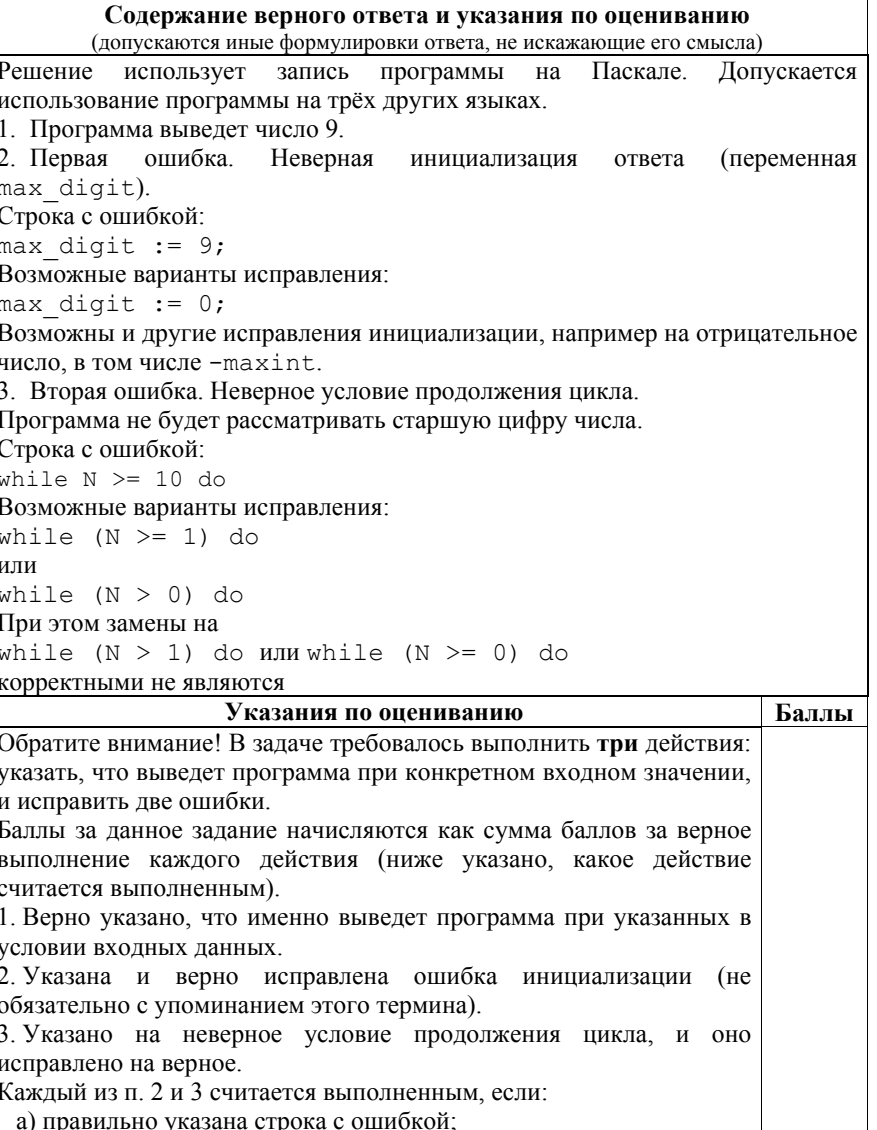

© 2014 Фелеральная служба по налзору в сфере образования и науки Российской Фелерации

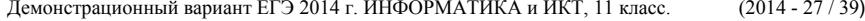

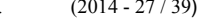

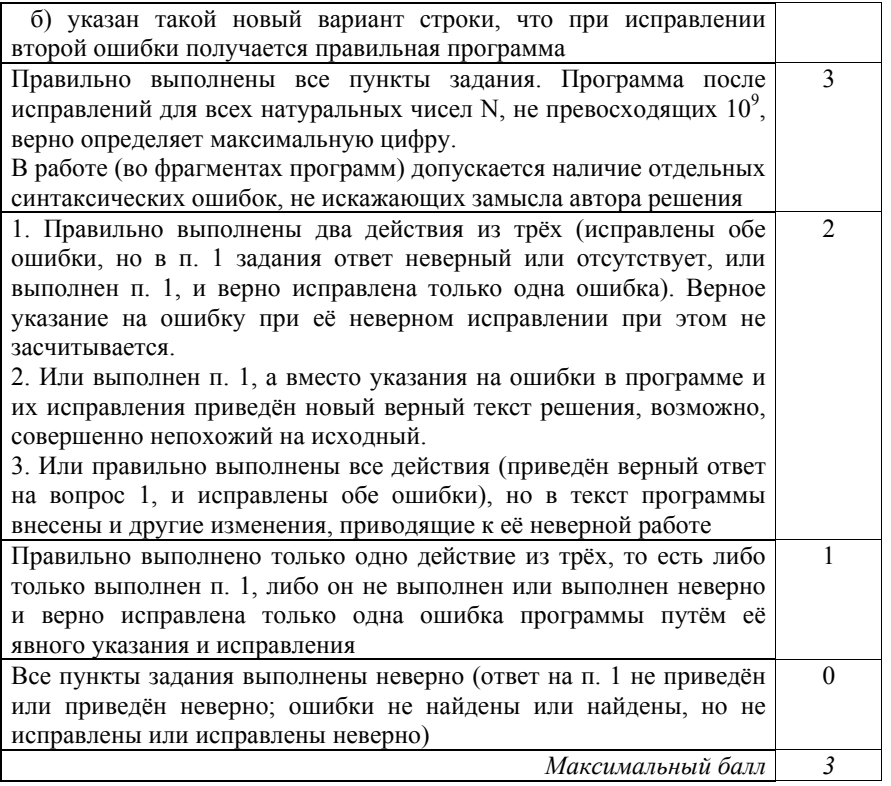

Дан целочисленный массив из 20 элементов. Элементы массива могут принимать целые значения от 0 до 10000 включительно. Опишите на естественном языке или на одном из языков программирования алгоритм, позволяющий найти <sup>и</sup> вывести максимальное значение среди трёхзначных элементов массива, не делящихся на 9. Если <sup>в</sup> исходном массиве нет элемента, значение которого является трёхзначным числом <sup>и</sup> при этом не кратно 9, то выведите сообщение «Не найдено».

**C2** 

Исходные данные объявлены так, как показано ниже на примерах для некоторых языков программирования <sup>и</sup> естественного языка. Запрещается использовать переменные, не описанные ниже, но разрешается не использовать некоторые из описанных переменных.

Демонстрационный вариант ЕГЭ 2014 <sup>г</sup>. ИНФОРМАТИКА <sup>и</sup> ИКТ, 11 класс. (2014 - 28 / 39)

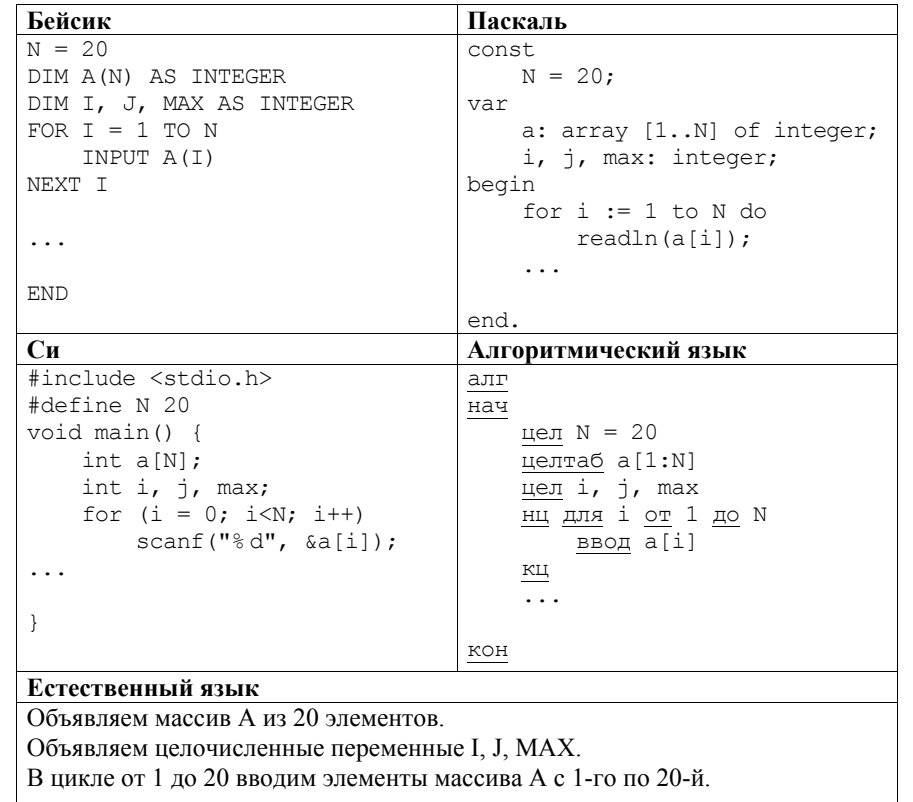

В качестве ответа Вам необходимо привести фрагмент программы (или описание алгоритма на естественном языке), который должен находиться на месте многоточия. Вы можете записать решение также на другом языке программирования (укажите название <sup>и</sup> используемую версию языка программирования, например, Free Pascal 2.4) или <sup>в</sup> виде блок-схемы. В этом случае Вы должны использовать те же самые исходные данные <sup>и</sup> переменные, какие были предложены <sup>в</sup> условии (например, <sup>в</sup> образце, записанном на естественном языке).

…

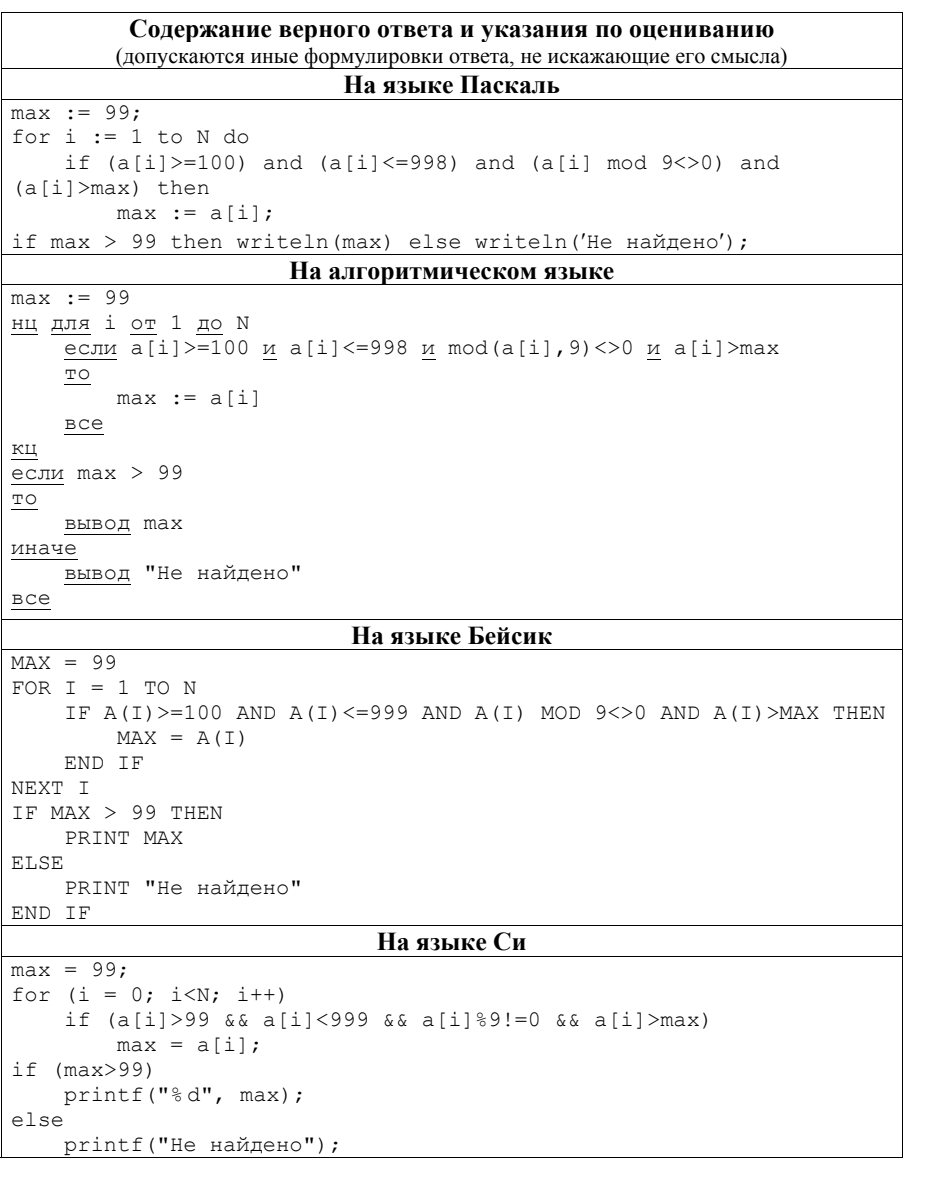

**На естественном языке** Записываем <sup>в</sup> переменную MAX начальное значение, равное 99. В цикле от 1-ого элемента до 20-ого находим остаток от деления элемента исходного массива на 9. Если значение данного остатка не равно 0 <sup>и</sup> значение текущего элемента массива больше 99 <sup>и</sup> меньше 1000, то сравниваем значение текущего элемента массива со значением переменной MAX. Если текущий элемент массива больше MAX, то записываем <sup>в</sup> MAX значение этого элемента массива. Переходим <sup>к</sup> следующему элементу. После завершения цикла проверяем значение переменной MAX. Если оно больше 99, то выводим его, иначе выводим сообщение «Не найдено» **Указания по оцениванию Баллы** Предложен правильный алгоритм, выдающий верное значение. Допускается запись алгоритма на другом языке, использующая аналогичные переменные. В случае, если язык программирования использует типизированные переменные, описания переменных должны быть аналогичны описаниям переменных на естественном языке. Использование нетипизированных или необъявленных переменных возможно только <sup>в</sup> случае, если это допускается языком программирования, при этом количество переменных <sup>и</sup> их идентификаторы должны соответствовать условию задачи. В алгоритме, записанном на языке программирования, допускается наличие отдельных синтаксических ошибок, не искажающих замысла автора программы 2 В любом варианте решения может присутствовать не более одной ошибки из числа следующих: 1) не инициализируется или неверно инициализируется переменная MAX (например, присваивается начальное значение, большее или равное 100); 2) неточно определяется принадлежность диапазону трёхзначных чисел (например, <sup>в</sup> сравнении со 100 вместо знака «больше или равно» используется знак «больше»; также обратите внимание, что <sup>с</sup> учётом ограничения на кратность 9 допустима проверка на принадлежность диапазону от 100 до 998); 3) неверно осуществляется проверка делимости на 9; 4) на делимость на 9 проверяется не значение элемента, <sup>а</sup> его индекс; 5) <sup>в</sup> сложном условии вместо логической операции «И» используется логическая операция «ИЛИ»; 6) отсутствует вывод ответа, или при выводе ответа не учитывается случай, когда требуемого числа <sup>в</sup> массиве может не быть; 1

- 7) используется переменная, не объявленная <sup>в</sup> разделе описания переменных;
- 8) не указано или неверно указано условие завершения цикла;

© 2014 Федеральная служба по надзору <sup>в</sup> сфере образования <sup>и</sup> науки Российской Федерации

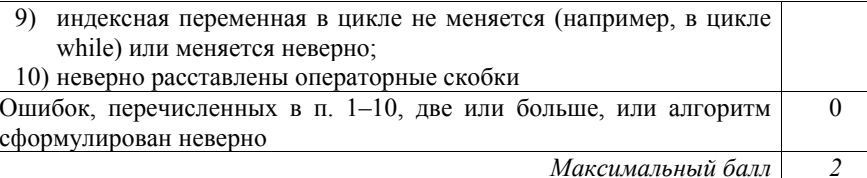

**C3** 

Два игрока, Петя <sup>и</sup> Ваня, играют <sup>в</sup> следующую игру. Перед игроками лежит куча камней. Игроки ходят по очереди, первый ход делает Петя. За один ход игрок может добавить <sup>в</sup> кучу **один** или **два** камня или увеличить количество камней <sup>в</sup> куче <sup>в</sup> **два** раза. Например, имея кучу из 15 камней, за один ход можно получить кучу из 16, 17 или 30 камней. У каждого игрока, чтобы делать ходы, есть неограниченное количество камней.

Игра завершается <sup>в</sup> тот момент, когда количество камней <sup>в</sup> куче становится не менее 27. Победителем считается игрок, сделавший последний ход, то есть первым получивший кучу, <sup>в</sup> которой будет 27 или больше камней. В начальный момент <sup>в</sup> куче было *S* камней, 1 ≤ *S* ≤ 26.

Будем говорить, что игрок имеет *выигрышную стратегию*, если он может выиграть при любых ходах противника. Описать стратегию игрока – значит описать, какой ход он должен сделать <sup>в</sup> любой ситуации, которая ему может встретиться при различной игре противника.

Выполните следующие задания. Во всех случаях обосновывайте свой ответ.

1. а) Укажите все такие значения числа *S*, при которых Петя может выиграть <sup>в</sup> один ход. Обоснуйте, что найдены все нужные значения *S*, <sup>и</sup> укажите выигрывающий ход для каждого указанного значения *S*.

б) Укажите такое значение *S*, при котором Петя не может выиграть за один ход, но при любом ходе Пети Ваня может выиграть своим первым ходом. Опишите выигрышную стратегию Вани.

- 2. Укажите два таких значения *S*, при которых у Пети есть выигрышная стратегия, причём (а) Петя не может выиграть за один ход <sup>и</sup> (б) Петя может выиграть своим вторым ходом независимо от того, как будет ходить Ваня. Для каждого указанного значения *S* опишите выигрышную стратегию Пети.
- 3. Укажите значение *S*, при котором:

– у Вани есть выигрышная стратегия, позволяющая ему выиграть первым или вторым ходом при любой игре Пети, <sup>и</sup>

– у Вани нет стратегии, которая позволит ему гарантированно выиграть первым ходом.

Для указанного значения *S* опишите выигрышную стратегию Вани. Постройте дерево всех партий, возможных при этой выигрышной стратегии Вани (<sup>в</sup> виде рисунка или таблицы). На рёбрах дерева указывайте, кто делает ход; <sup>в</sup> узлах – количество камней <sup>в</sup> куче.

Демонстрационный вариант ЕГЭ 2014 <sup>г</sup>. ИНФОРМАТИКА <sup>и</sup> ИКТ, 11 класс. (2014 - 32 / 39)

#### **Содержание верного ответа <sup>и</sup> указания по оцениванию** (допускаются иные формулировки ответа, не искажающие его смысла)

1. а) Петя может выиграть, если *S* = 14, … 26. Во всех этих случаях достаточно удвоить количество камней. При меньших значениях *S* за один ход нельзя получить кучу, <sup>в</sup> которой больше 26 камней.

б) Ваня может выиграть первым ходом (как бы ни играл Петя), если исходно <sup>в</sup> куче будет *S* = 13 камней. Тогда после первого хода Пети <sup>в</sup> куче будет 14, 15 или 26 камней. Во всех случаях Ваня удваивает количество камней <sup>и</sup> выигрывает <sup>в</sup> один ход.

2. Возможные значения *S*: 11, 12. В этих случаях Петя, очевидно, не может выиграть первым ходом. Однако он может получить кучу из 13 камней: <sup>в</sup> первом случае добавлением двух камней, во втором добавлением одного камня. Эта позиция разобрана <sup>в</sup> <sup>п</sup>. 1б. В ней игрок, который будет ходить (теперь это Ваня), выиграть не может, <sup>а</sup> его противник (то есть Петя) следующим ходом выиграет.

3. Возможное значение *S*: 10. После первого хода Пети <sup>в</sup> куче будет 11, 12 или 20 камней. Если <sup>в</sup> куче станет 20 камней, Ваня удвоит количество камней <sup>и</sup> выиграет первым ходом. Ситуация, когда <sup>в</sup> куче 11 или 12 камней, разобрана <sup>в</sup> <sup>п</sup>. 2. В этих ситуациях игрок, который будет ходить (теперь это Ваня), выигрывает своим вторым ходом.

В таблице изображено дерево возможных партий при описанной стратегии Вани. Заключительные позиции (<sup>в</sup> них выигрывает Ваня) подчёркнуты. На рисунке это же дерево изображено <sup>в</sup> графическом виде (оба способа изображения дерева допустимы).

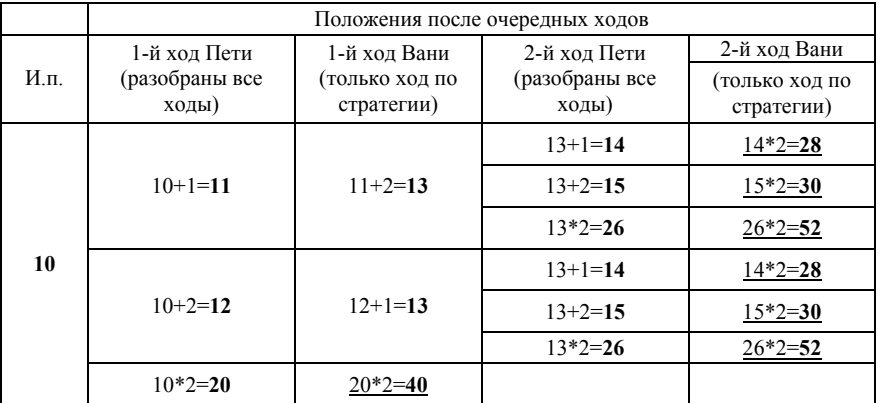

#### Демонстрационный вариант ЕГЭ 2014 <sup>г</sup>. ИНФОРМАТИКА <sup>и</sup> ИКТ, 11 класс. (2014 - 33 / 39)

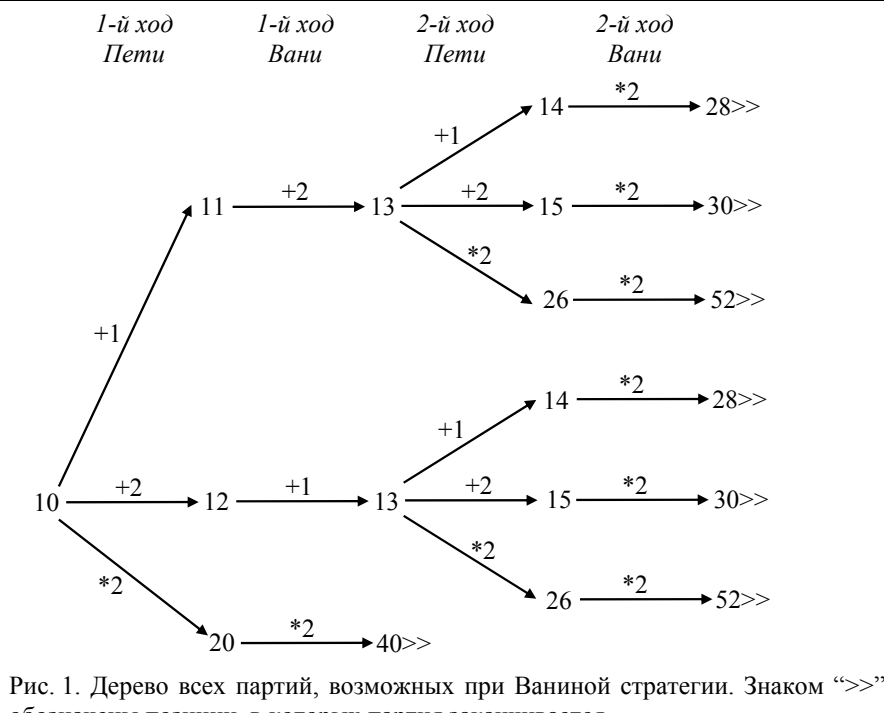

обозначены позиции, <sup>в</sup> которых партия заканчивается

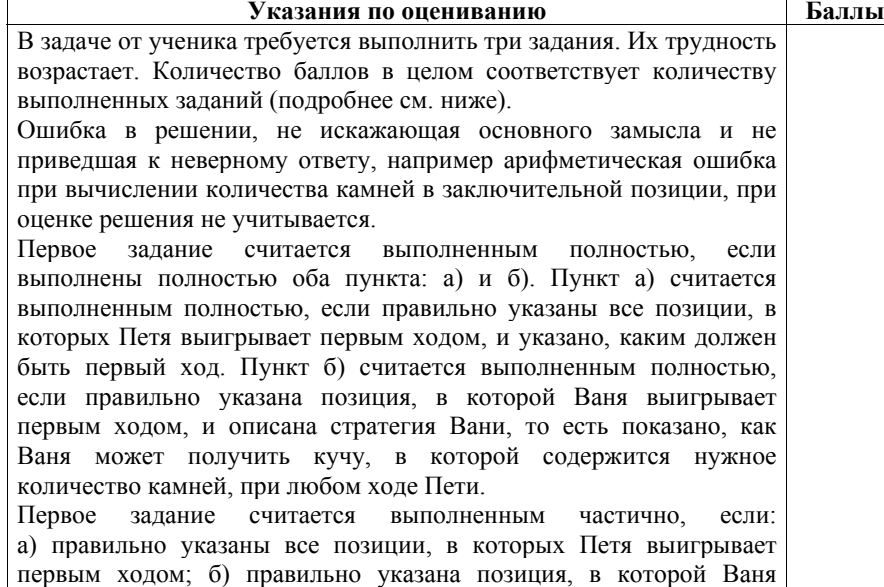

Демонстрационный вариант ЕГЭ 2014 <sup>г</sup>. ИНФОРМАТИКА <sup>и</sup> ИКТ, 11 класс. (2014 - 34 / 39)

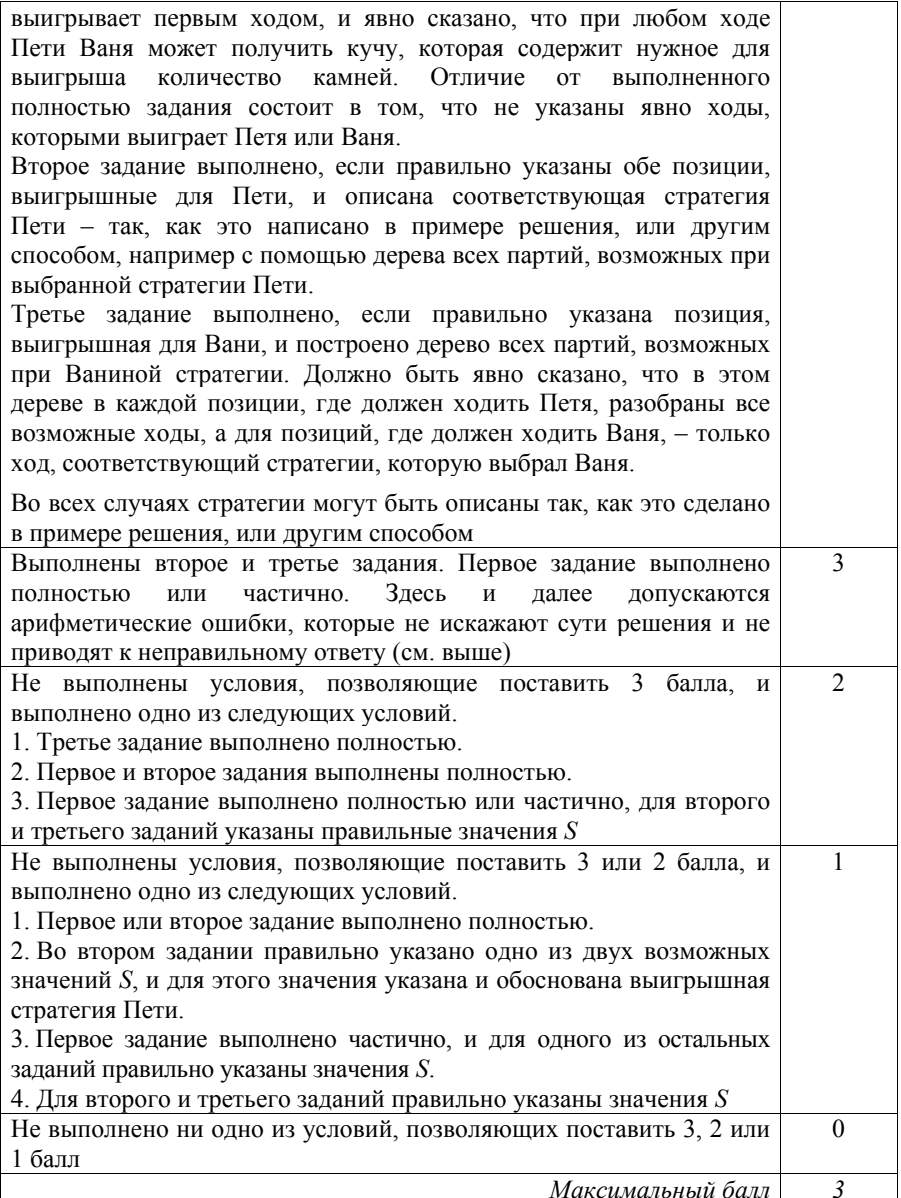

 $2.$ 

```
Программа читает все входные данные один раз, не запоминая все данные
По каналу связи передаётся последовательность положительных целых
                                                                                         в массиве. Программа для прочитанного фрагмента входной
чисел, все числа не превышают 1000. Количество чисел известно, но может
                                                                                         последовательности хранит значения четырёх величин:
быть очень велико. Затем перелаётся контрольное значение
                                                                                         М7 – самое большое число, кратное 7, но не кратное 3;
последовательности – наибольшее число R, удовлетворяющее следующим
                                                                                         МЗ – самое большое число, кратное 3, но не кратное 7:
условиям:
                                                                                         М21 - самое большое число, кратное 21;
  3) R - произведение двух различных переданных элементов
                                                                                         МАХ - самое большое число среди всех элементов последовательности,
     последовательности («различные» означает, что не рассматриваются
                                                                                         отличное от М21 (если число М21 встретилось более одного раза и оно же
     квадраты переданных чисел; допускаются произведения различных
                                                                                         является максимальным, то MAX = M21).
     элементов последовательности, равных по величине);
                                                                                         После того как все данные прочитаны, искомое контрольное значение
  4) R лелится на 21.
                                                                                         вычисляется как максимум из произведений М21*МАХ и М7*М3.
Если такого числа R нет, то контрольное значение полагается равным 0.
                                                                                         Ниже приведён пример программы на языке Паскаль, которая реализует
В результате помех при передаче как сами числа, так и контрольное значение
                                                                                         описанный алгоритм.
могут быть искажены.
                                                                                         Кроме того, приведён пример программы на языке Бейсик, которая
Напишите эффективную, в том числе по используемой памяти, программу
                                                                                         правильно решает залачу, но использует алгоритм, немного отличающийся
(укажите используемую версию языка программирования, например, Borland
                                                                                         от описанного выше. Возможны и другие правильные алгоритмы.
Pascal 7.0), которая будет проверять правильность контрольного значения.
                                                                                         Допускаются решения, записанные на других языках программирования
Программа должна напечатать отчёт по следующей форме:
                                                                                         Пример правильной и эффективной программы на языке Паскаль-
Вычисленное контрольное значение: ...
                                                                                         var M7, M3, M21, R, MAX, dat, res, i, N: longint;
Контроль пройден (или-Контроль не пройден)
                                                                                         begin
                                                                                           M7 := 0:Перед текстом программы кратко опишите используемый Вами алгоритм
                                                                                           M3 := 0;
решения.
                                                                                           M21 := 0:На вход программе в первой строке подаётся количество чисел N. В каждой
                                                                                           MAX := 0;из последующих N строк записано одно натуральное число, не превышающее
                                                                                           readln(N):
                                                                                           for i := 1 to N do
1000. В последней строке записано контрольное значение.
                                                                                           begin
Пример входных данных:
                                                                                             readln(dat);
                                                                                             if ((dat mod 7) = 0) and ((dat mod 3) > 0) and (dat > M7) then
70M7 := \text{dat:}21if ((dat mod 3) = 0) and ((dat mod 7) > 0) and (dat > M3) then
997
                                                                                               M3 := \text{dat:}if (dat mod 21 = 0) and (dat > M21) then
                                                                                             begin
                                                                                               if M21 > MAX then MAX := M21:
300
                                                                                               M21 \rightarrow Aat21000
                                                                                             end
                                                                                             \bigcap \bigcapПример выходных данных для приведённого выше примера входных данных:
                                                                                             if dat. > MAX then
Вычисленное контрольное значение: 21000
                                                                                               MAX := dat:Контроль пройден
                                                                                           end:readln(R):
        Содержание верного ответа и указания по оцениванию
                                                                                           if (M7*M3 < M21*MAX) then
       (допускаются иные формулировки ответа, не искажающие его смысла)
                                                                                             res := M21*MAXПроизведение двух чисел делится на 21, если:
                                                                                           e] se
  - один из сомножителей делится на 21 (второй может быть любым) либо
                                                                                             res := M7*M3:
  - ни один из сомножителей не делится на 21, причём один из
                                                                                           writeln ('Вычисленное контрольное значение: ', res);
     сомножителей делится на 7, а другой – на 3.
                                                                                           if R = res then writeln ('Контроль пройден')
                                                                                                       else writeln ('Контроль не пройден');
Поэтому программа, вычисляющая кодовое число, может работать так.
                                                                                         end.
```
 $(2014 - 35 / 39)$ 

© 2014 Фелеральная служба по налзору в сфере образования и науки Российской Фелерации

Демонстрационный вариант ЕГЭ 2014 г. ИНФОРМАТИКА и ИКТ, 11 класс.

 $\mathsf{C4}$ 

 $\overline{6}$ 

7

 $Q$ 

© 2014 Фелеральная служба по налзору в сфере образования и науки Российской Фелерации

Демонстрационный вариант ЕГЭ 2014 г. ИНФОРМАТИКА и ИКТ, 11 класс.

 $(2014 - 36/39)$ 

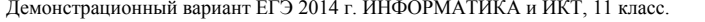

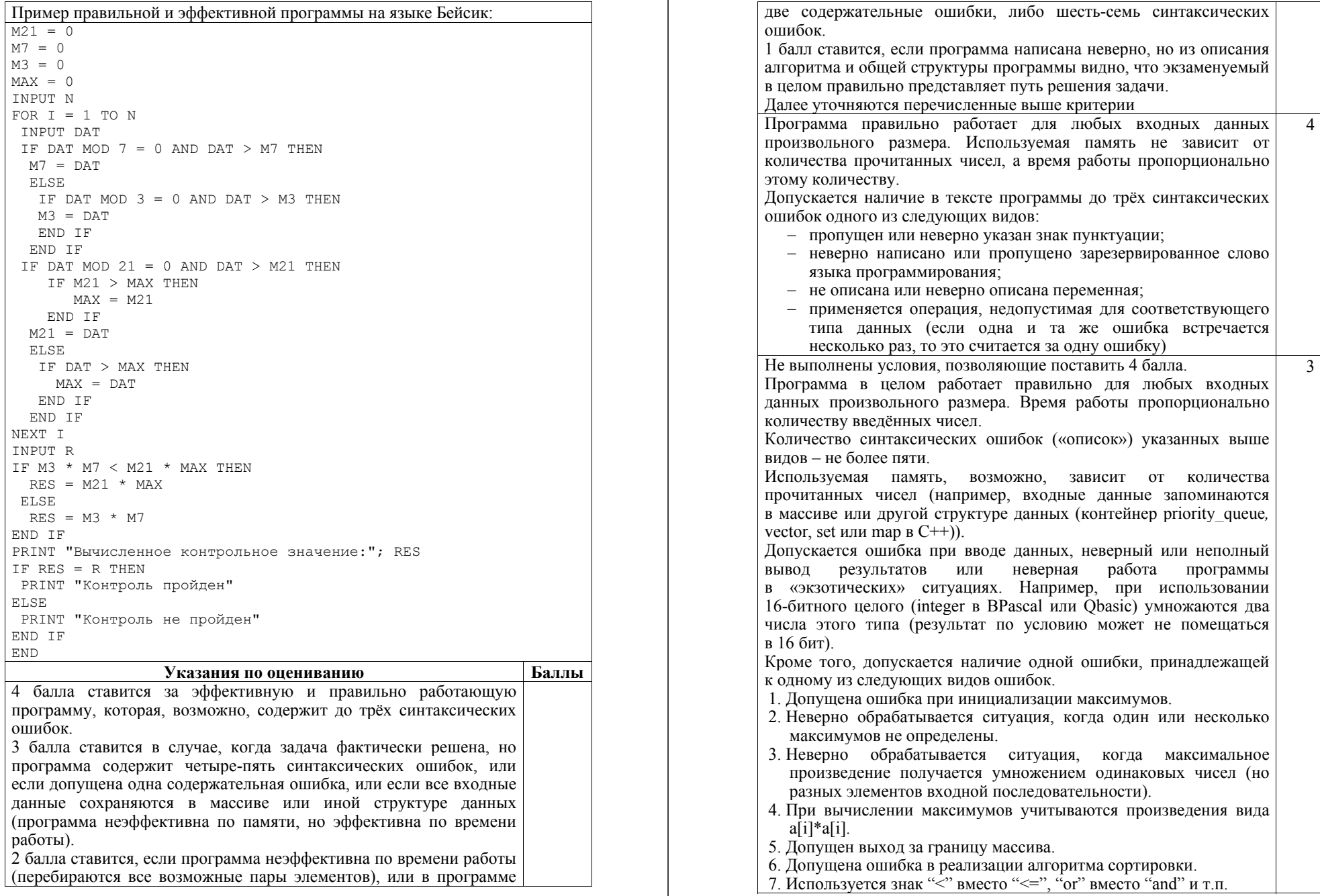

© 2014 Федеральная служба по надзору <sup>в</sup> сфере образования <sup>и</sup> науки Российской Федерации

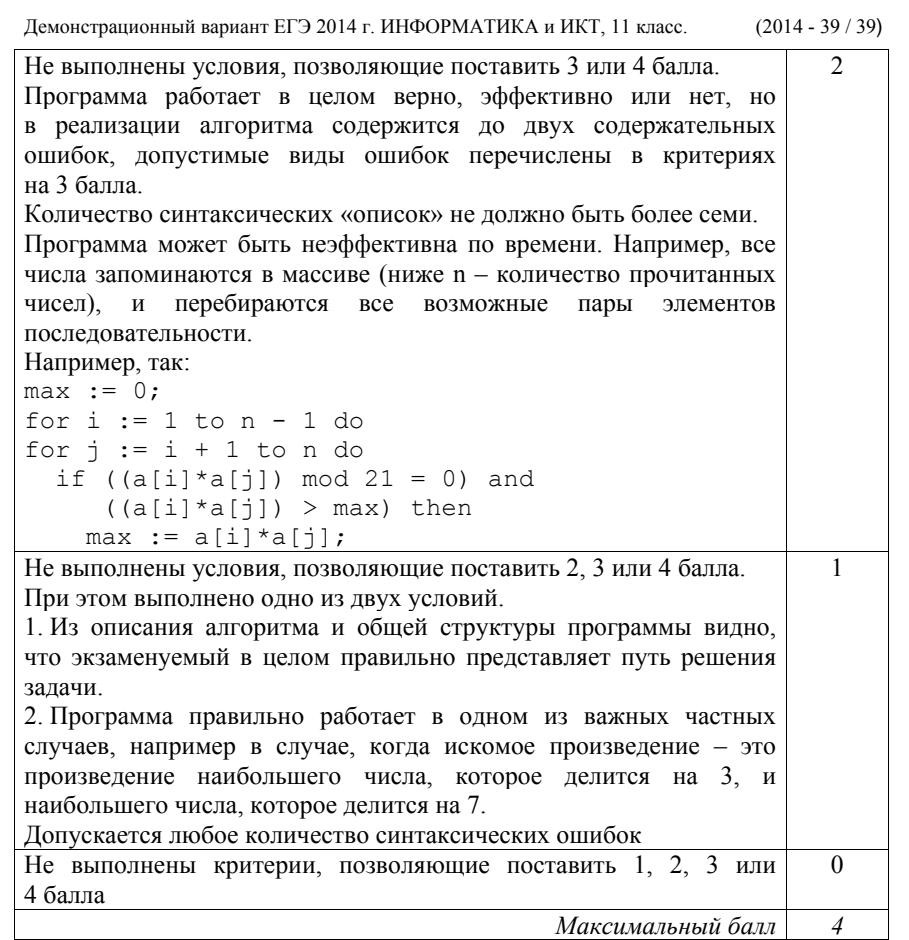